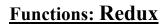

A brief discussion of some of the more advances topics/issues associated with functions.

# Lists Are References: Copying Lists

•Recap (list variables are actually references to a list):

- Assigning using just the name of the list just copies the references not the data e.g., list1 = list2
- To copy the elements of one list to another a loop is needed to copy each successive elements.
- •Name of the online example: copy.py

```
list1 = [1,2,3,4]
list2 = []
for i in range (0, 4, 1):
    list2.append(list1[i])
print list1, list2
list1[1] = 99
print list1, list2
```

## Passing Simple Types As Parameters: Pass By Value

•Passing integers, floats, Booleans as parameters results in a local copy of the parameter being made in the function.

- •This parameter passing mechanism is referred to as *pass by value*:
  - Mnemonic aid: A copy of the *value/data* stored in the parameter passed in is what's stored in a local variable of the function that was called.
- •The local copy will have the same data as the parameter.
- •However the local copy is separate from the parameter so it may change independently from the parameter.
- •Alternatively: Changes made to the parameter must be returned back to the caller in order for the changes to be accessible outside of the function.

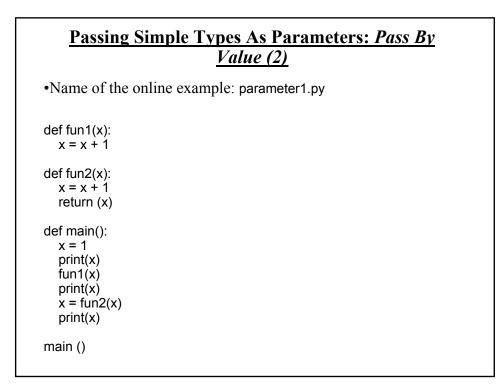

#### Passing Lists As Parameters: Pass By Reference

•Unlike what you've seen with parameter passing so far, modifying a list that's been passed as a parameter to a function *may* modify the original list.

- It all depends upon how the list is accessed in the function.
- •When the reference is passed as a parameter to a function a local reference also refers to the list.
  - The local reference can be reassigned to another list e.g., list1 = list2
  - OR
  - The local reference can be used to change the original list e.g., list1[1]
     = list2[12]

•This parameter passing mechanism is referred to as *pass by reference*:

- Mnemonic aid: When a parameter is passed by reference there is a *local variable that refers to the original parameter*.

•Passing lists into functions is done using a different mechanism

- When a list is passed into the function a local reference variable refers to the original list.

•Name of the online example: parameter2.py

def fun (list): list[0] = 99 print (list) def main (): list = [1,2,3] print (list) fun (list) print (list)

main ()

## Original List Is Unchanged • If the local reference is assigned to another list then it will obviously no longer refer to the original list. • (Effect: changes made via the local reference will change the local list and not the original that was passed into the function). • Name of the online example: parameter3.py def fun (list): list = [3,2,1] print(list) def main (): list = [1,2,3] print(list) fun(list) print(list) main ()

#### Parameter Passing: One Last Comprehensive Example

•Name of the online example: parameter4.py

def fun1(list1,list2):
 list1 = list2
 print("During fun1:",list1,list2)

def fun2(aList): aList = ["Eric","Cart"] print("During fun2:", aList)

## Parameter Passing: One Last Comprehensive Example (2)

def fun3(list1,list2): list1[0] = list2[0] list1[1] = list2[1] list1[2] = list2[2] print("During fun3:", list1,list2) return (list1)

def fun4(list1,list2): list1[0] = list2[0] list1[1] = list2[1] list1[2] = list2[2] print("During fun4:", list1,list2)

### Parameter Passing: One Last Comprehensive Example (3)

def main():
 print("Changes made in function don't persist (example with parameters)")
 list1 = [1,2,3]
 list2 = [3,2,1]
 print("Before fun1:", list1,list2)
 fun1(list1,list2)
 print("After fun1:", list1,list2)
 print()

 print("Changes made in function don't persist (example with local variable)")
 list1 = [1,2,3]
 print("Before fun2:", list1)
 fun2(list1)
 print("After fun2:", list1)
 print()

# Parameter Passing: One Last Comprehensive Example (4)

```
print("Changes made to original list using return value")

list1 = [1,2,3]

list2 = [3,2,1]

print("Before fun3: ", list1,list2)

list1 = fun3(list1,list2)

print("After fun3:", list1,list2)

print()

print("Changes made to original list using reference parameters")

list1 = [1,2,3]

list2 = [3,2,1]

print("Before fun4:", list1,list2)

fun4(list1,list2)

print("After fun4:", list1,list2)

main()
```

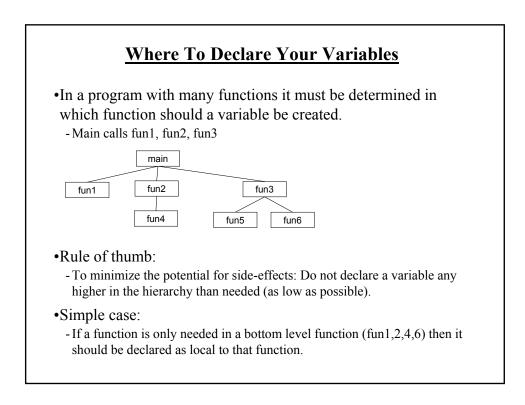

## Where To Declare Your Variables (2)

•Other cases:

- If a variable must be passed as a parameter into a function then the variable must be declared in the caller of that function.
- Example: fun2 calls fun4

fun2 fun4

- If a variable in fun2 must be passed as a parameter to fun4, then that variable must be created in fun2 (higher if that parameter is passed into fun2).

Error! def fun2(): fun4(num)

def fun4(num): print(num) OK: def fun2(): num = 12 fun4(num)

def fun4(num): print(num)

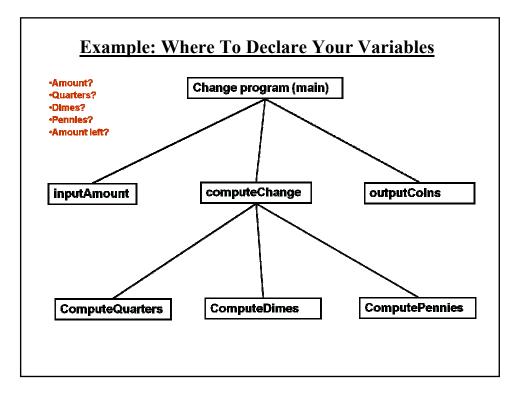

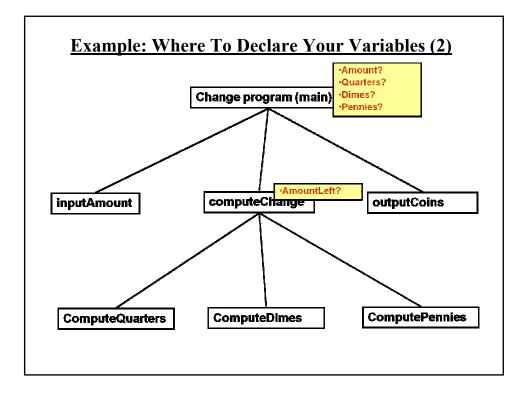

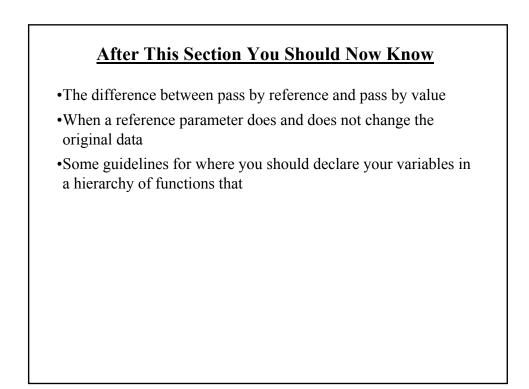